BUZZ CHRONICLES > CREATIONOBJECTJAVA Saved by @lamKishor\_P See On Twitter

# Twitter Thread by Vikas Rajput

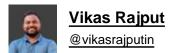

J

### Five Different Ways to Create Objects in Java

#### a thread ....

1. Using a new keyword.

It's the most popular one. We create an object by using a new operator followed by a constructor call.

Eg:

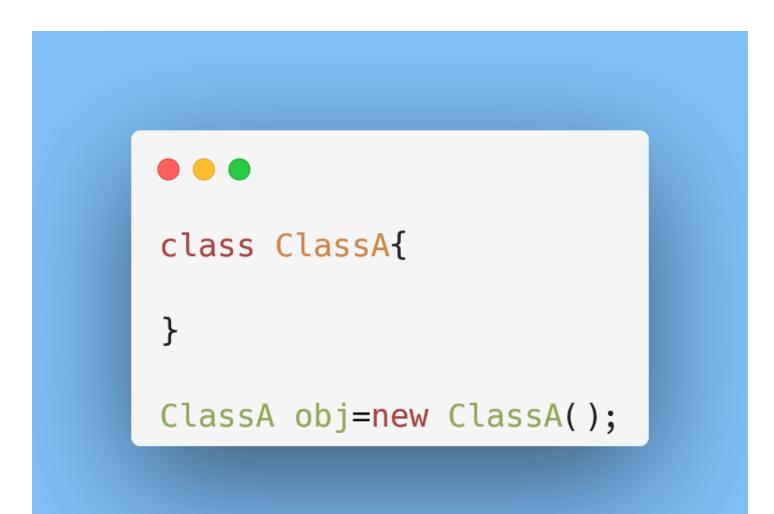

#### Eg:

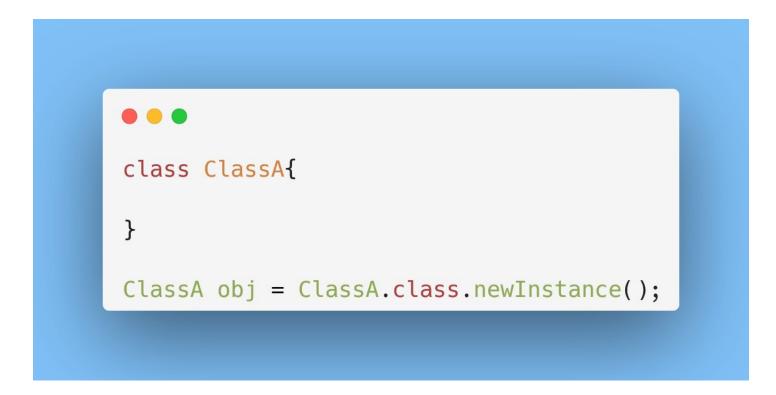

3. Using the newInstance() method in class "Constructor":

Eg:

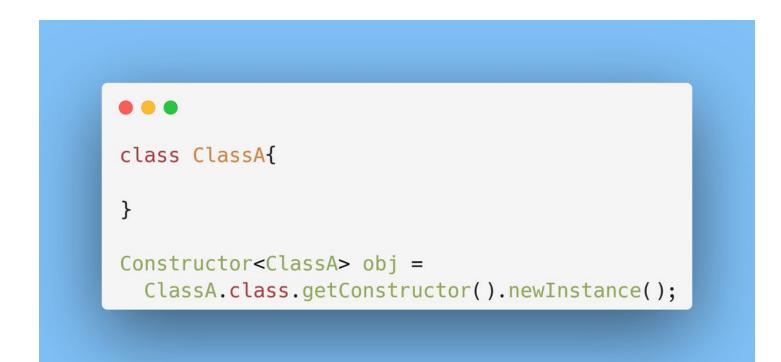

Note:

Both the above ways (Shown in 2 and 3),

are known as reflective ways of creating objects.

Fun-fact:

Class's newInstance() method internally uses Constructor's newInstance() method.

4■. Using "Object" class clone() method

The clone() method creates a copy of an existing object.

The clone() method is part of the "Object" class which returns a clone object.

Eg:

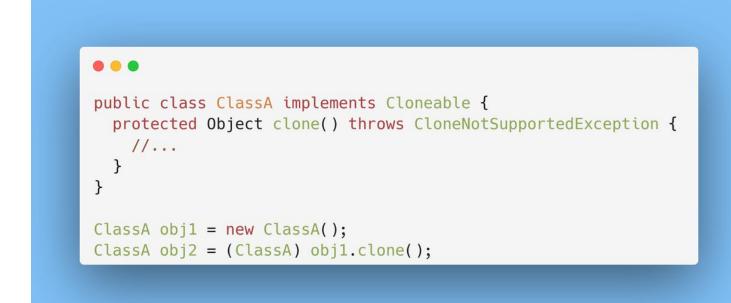

When using the clone() method:

Always Remember,

- 1. The "Cloneable" interface is implemented.
- 2. The clone() method must be overridden with other classes.
- 3. Inside the clone() method, the class must call super.clone().

5■. Using Deserialization:

When we deserialize any object then JVM creates a new object internally.

For this, we need to implement the Serializable interface.

Eg:

## . public class ClassA implements Serializable { // . . . } // Serialization ClassA classA; try (ObjectOutputStream out = new ObjectOutputStream( new FileOutputStream("classA.obj"))) { out.writeObject(classA); } Deserialization 11 ClassA deserialClassA; try (ObjectInputStream in = new ObjectInputStream( new FileInputStream("classA.obj"))) { deserialClassA = (ClassA) in.readObject(); } // deserialClassA Object will be created after deserialization process

Conclusion:

We've seen all five ways to create Objects in Java:

- 1. Using a new keyword.
- 2. Using Class.newInstance() method
- 3. Using Constructor.newInstance() method
- 4■. Using Object.clone() method
- 5■. Using Deserialization

Thanks for reading!